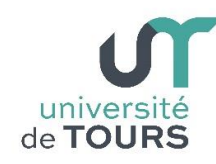

# **Module 1 –Informatique – Algorithmique et Programmation Objet**

Travaux Pratiques (9), Licence 1ère Année **Classes et Méthodes**

# **Exercice 1 Jeu de devinettes**

On s'intéresse dans cet exercice à écrire un petit jeu de devinette. L'ordinateur doit générer une valeur entière aléatoire comprise entre **0** et une **valeur maximale** passée en argument et l'utilisateur doit ensuite essayer de retrouver cette valeur cachée. Pour cela, on va utiliser une classe Devinette. L'illustration suivante montre un déroulé possible de partie.

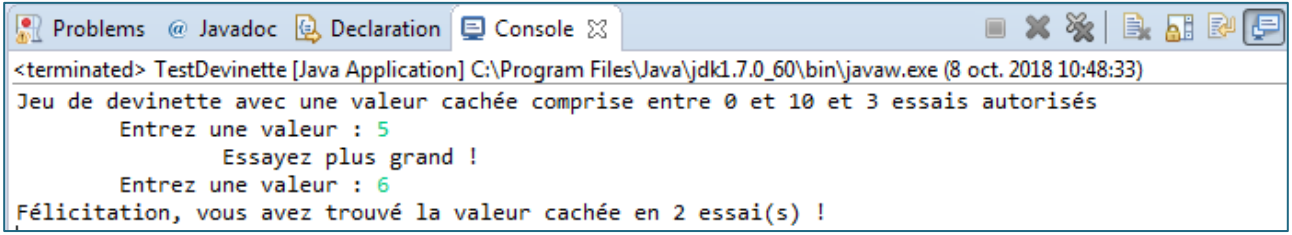

- **1.1.** Écrire la classe **Devinette** qui contient les champs suivants :
	- un entier **cache** qui contient la valeur cachée,
	- un entier **maxVal** qui représente la valeur maximale que peut prendre la valeur cachée
- **1.2.** Ajouter un **constructeur** à votre classe **Devinette** qui prend en argument la borne supérieure à partir de laquelle la valeur cachée sera générée. Ce constructeur doit initialiser le champ **maxVal** à la valeur de l'argument et le champs **cache** à l'aide de **Math.random()**.
- **1.3.** Écrire une méthode accesseur **int getCache()** qui retourne la valeur du champ **cache**.
- **1.4.** Écrire une méthode accesseur **int getMaxVal()** qui retourne la valeur du champ **maxVal**.
- **1.5.** Écrire une méthode **String toString()** qui retourne une chaîne de description de la devinette **"Jeu de devinette avec une valeur cachée entre 0 et maxVal"**. Dans la chaîne précédente, le champ **maxVal** doit être remplacé par sa valeur entière.
- **1.6.** Proposer enfin une méthode **void jouer()** qui construit un objet Scanner pour saisir les entrées clavier de l'utilisateur et réitère la demande de saisie d'une valeur tant que la valeur cachée n'est pas découverte.

**Note** : Pour aider l'utilisateur, la méthode affichera « Essayez plus grand » ou « Essayez plus petit » lorsque l'utilisateur a introduit respectivement une valeur plus petite ou plus grande par rapport à la valeur cachée. Quand l'utilisateur trouve la valeur cachée, un message de félicitation doit être affiché et le jeu de la devinette se termine.

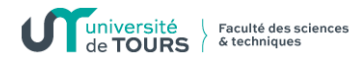

**1.7.** Écrire un programme principal dans une nouvelle classe **TestDevinette** qui construit un objet Devinette, l'affiche à l'aide de System.out.println() et lance une partie.

### **Exemple**

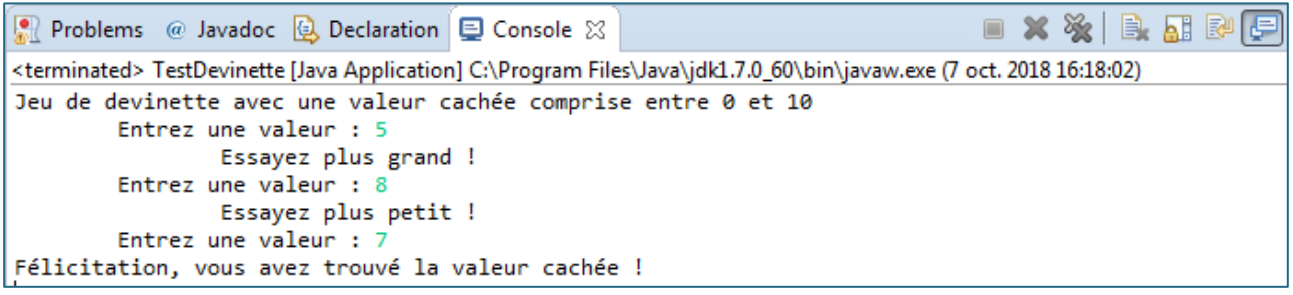

**1.8.** Modifier votre classe Devinette pour ajouter un champ **maxEssais** qui représente le nombre maximal d'essais autorisés avant de perdre et son accesseur **int getMaxEssais()** qui retourne sa valeur. Vous proposerez un nouveau constructeur ayant deux arguments : le maximum de la valeur cachée et le nombre maximal d'essais. Votre nouveau constructeur devra appeler le constructeur précédent à l'aide du mot-clé **this**.

**Note** : vous modifierez la méthode **toString()** pour qu'elle affiche également le nombre d'essais autorisés.

**1.9.** Modifier la méthode **void jouer()** pour prendre en compte un nombre maximal d'essais lors de la partie de devinette.

### **Exemple**

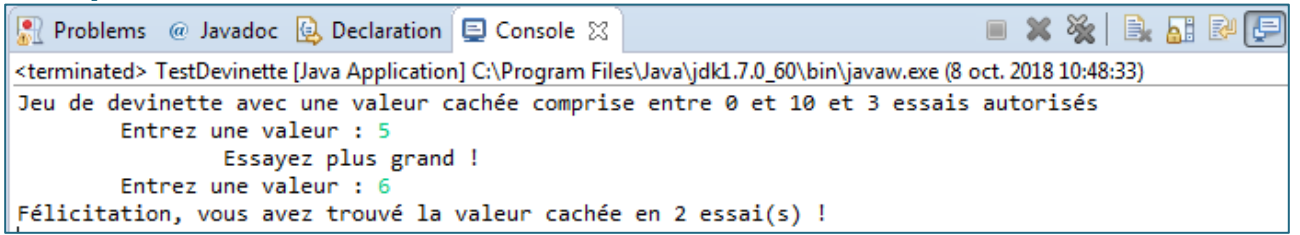

**1.10.** Écrire finalement une méthode **boolean equals()** qui permet de comparer deux devinettes.

**Note** : Deux devinettes sont égales si leur valeur cachée, leur valeur maximale et leur nombre d'essais sont identiques.

# **Exercice 2 Conversion**

On s'intéresse désormais à la programmation d'un objet de conversion automatique d'une durée en secondes en différents formats de temps comme illustré dans le programme principal suivant.

```
public class TestConversion {
   \overline{2}\overline{z}A\ominuspublic static void main(String[] args) {
   \mathbf{r}6
               Conversion c = new Convention(10602);
                                                                                                                   4
  \overline{7}System.out.println(c):
               System.out.println("Horaire au format HH:MM:SS -> "+c.affiche("HH:MM:SS"));
  8
               System.out.println("Horaire au format SS:HH:MM -> "+c.affiche("SS:HH:MM"));
  \overline{9}10
               System.out.println("Horaire au format SS:MM:HH -> "+c.affiche("SS:MM:HH"));
 11.
           <sup>1</sup>
 12 }
                                                                                           \blacksquare X X \blacksquare B \blacksquare B \blacksquareReflection Problems @ Javadoc & Declaration E Console &
<terminated> TestConversion [Java Application] C:\Program Files\Java\jdk1.7.0_60\bin\javaw.exe (8 oct. 2018 12:44:45)
2:56:42Horaire au format HH:MM:SS -> 2:56:42
Horaire au format SS:HH:MM -> 42:2:56
Horaire au format SS:MM:HH -> 42:56:2
```
- **2.1.** Écrire une classe **Conversion** qui contient un champ privé entier **secondes** qui indique le nombre de secondes à partir duquel on souhaite réaliser la conversion ainsi qu'un **constructeur** qui permet d'initialiser ce champ.
- **2.2.** Écrire une méthode accesseur **int getSecondes()** qui retourne la valeur du champ **seconds**.
- **2.3.** Écrire des méthodes **int getHours()**, **int getMinutes()** et **int getSeconds()** qui traduisent la valeur **secondes** en heures, minutes et secondes et retourne chacune de ces valeurs.
- **2.4.** Proposer une méthode **String toString()** qui retourne l'heure correspondant à **secondes** au format Heures:Minutes:Seconds.
- **2.5. (Difficile)** Écrire une méthode **String affiche(String format)** qui prend en entrée une chaîne de format contenant les valeurs "HH", "MM" et "SS" dans un ordre quelconque et séparées par des ":" et retourne l'affichage de l'heure dans l'ordre de ce qui est indiqué dans la chaîne format.

**Exemple** : le format "HH:SS:MM" permet d'afficher l'heure correspondant à **secondes** avec en premier les heures, puis les secondes et enfin les minutes. L'illustration au début de l'exercice fournit d'autres exemples.

**Note** : On pourra utiliser la méthode split des chaînes de caractères qui retourne un tableau de chaînes. On accède aux éléments d'un tableau en indiquant l'indice de l'élément (qui commence à 0) entre crochets "[" et "]".

# **Exercice 3 Manipulation de chaînes de caractères**

université | Faculté des sciences

Le but de cet exercice est d'écrire une nouvelle classe de chaines de caractères qui s'appelle **MaChaine** qui permet de contenir un champ qui est une chaîne de caractères **chaine**, composée uniquement de **lettres minuscules** et d'espaces, et de manipuler son contenu à travers plusieurs méthodes déjà étudiées lors des TP précédents :

**3.1.** Ajoutez à votre class **MaChaine** un constructeur qui permet d'initialiser la chaîne.

**Note** : la chaîne **chaine** ne sera initialisée que si la chaîne de caractères en paramètre du constructeur ne comporte que des lettres minuscules et des espaces.

**3.2.** Ajoutez un accesseur **String getChaine()** qui retourne le contenu du champ **chaine**.

#### **Exemple**

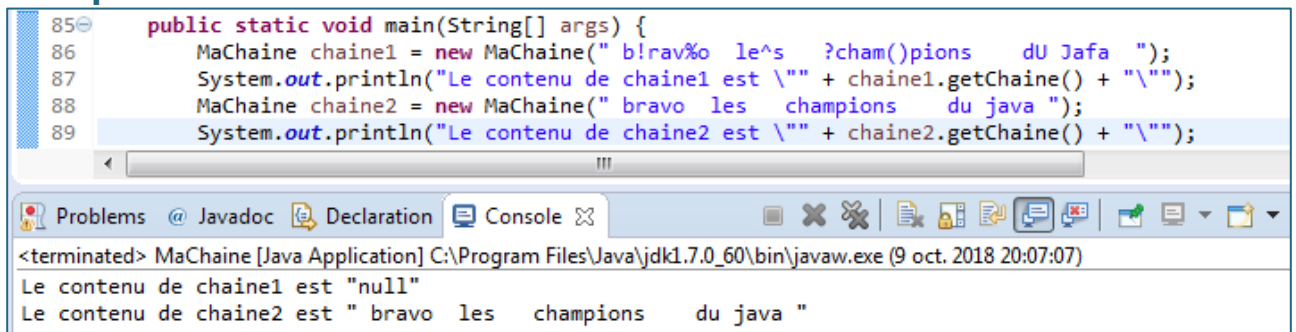

**3.3.** La méthode **void inversion()** permet d'inverser les caractères de la chaîne

#### **Exemple**

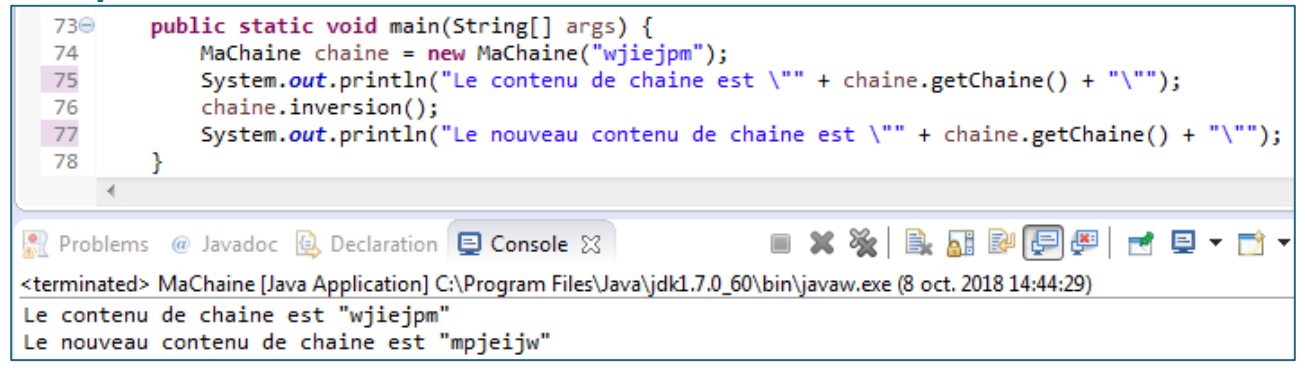

- **3.4.** La méthode **boolean palindrome()** qui retourne **true** si et seulement si le contenu de **MaChaine** représente un palindrome.
- **3.5.** La méthode **void enleveEspace()** qui modifie le contenu de la chaîne pour en enlever les espaces en trop.

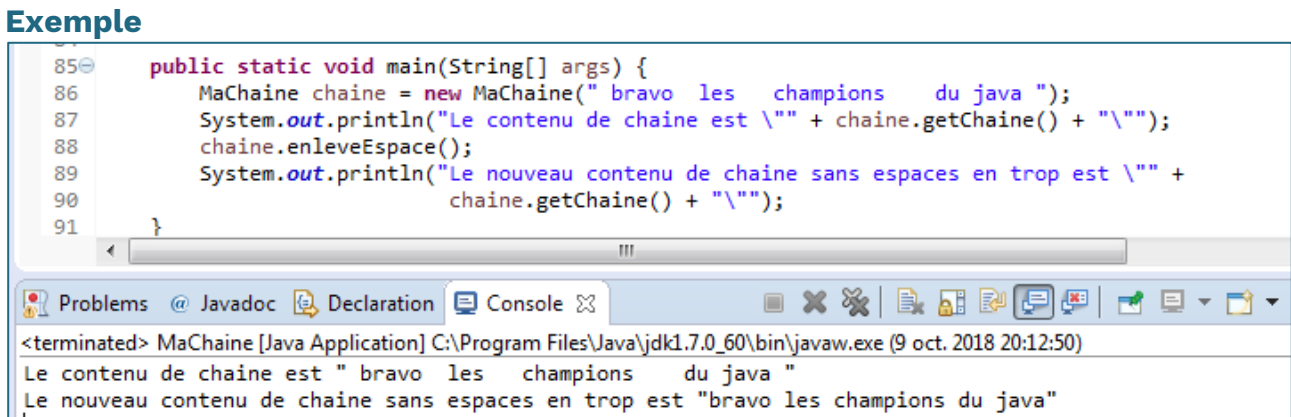

**3.6.** La méthode **void crypte(int d)** qui modifie le contenu de la chaîne en remplaçant chacun de ses caractères par celui se trouvant à **d** positions dans l'ordre croissant de l'alphabet.

**Exemple** : si **chaine** contient **"abc"**, avec un décalage **d = 3**, on obtient le contenu **"def"** et avec le contenu **"xyz"** et un décalage **d = 1**, on obtient le contenu **"yza"** (**'z'** devient **'a'** quand on décale d'une position).

**Note** : un décalage **d = 26** transforme la chaine en elle-même.

**Exemple**

université Faculté des sciences

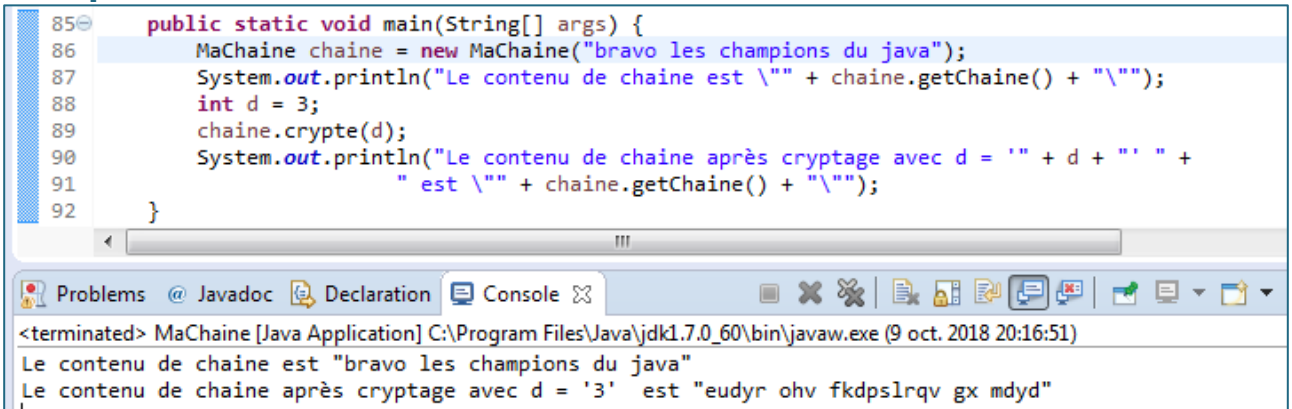

**3.7.** La méthode **void decrypte(int d)** qui modifie le contenu de la chaîne en restituant son contenu avant qu'elle ait été cryptée par **void crypte (int d)**.

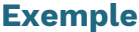

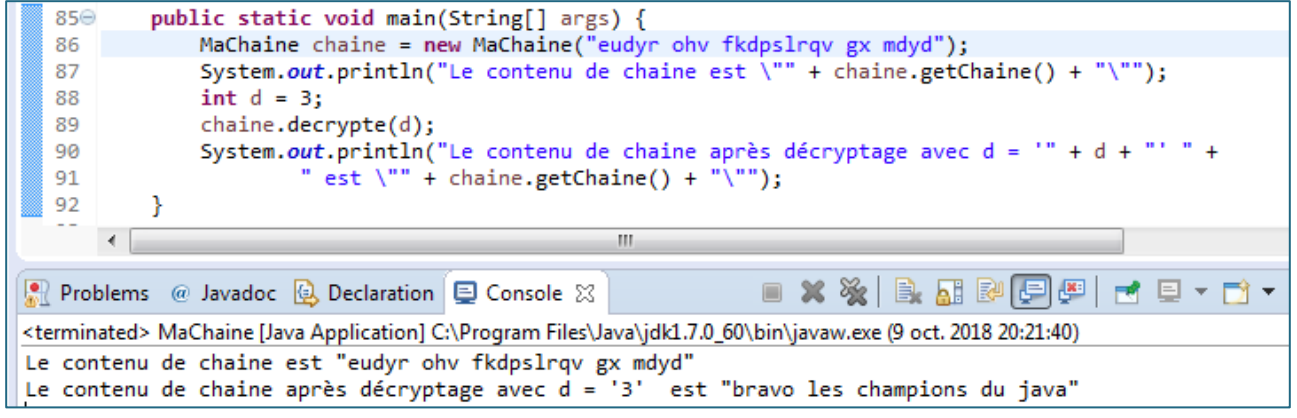